# **binacional bet**

### **Autor: symphonyinn.com Palavras-chave: binacional bet**

#### **Resumo:**

**binacional bet : Inscreva-se em symphonyinn.com para uma experiência de apostas única! Ganhe um bônus exclusivo e comece a ganhar agora!** 

A disponibilidade do aplicativo depende da região. Em caso do site da bet365 estar offline,verifique se a **binacional bet** conexão com a internet está funcionando corretamente. Para isso, teste a **binacional bet** conexão com a internet acessando outra casa de apostas ou qualquer outro site disponível.

21 de mar. de 2024·bet365 fora do ar agora - O que pode estar acontecendo? · A plataforma pode estar passando por alguma manutenção; · Problemas com os servidores ... Falhas e problemas com Bet365 em **binacional bet** tempo real. O site caiu? O app não funciona? Veja o que está acontecendo.

23 de nov. de 2024·Para saber se há um problema com o login na bet365, primeiro, verifique se **binacional bet** senha está correta. Em alguns casos, o login pode ser bloqueado ...

Reclamações · Site bugando · Fui sacaneado pela banca · ATINGIU NÚMERO DE LOGINS · Aposta indisponível. · Bloqueio de acesso · ERRO NA PLATAFORMA · Premiação ...

### **conteúdo:**

### **binacional bet**

# **Geração de energia elétrica da China aumenta 2,3% binacional bet junho**

Fonte:

Xinhua

15.07.2024 15h07

A geração de energia elétrica das principais empresas de produção elétrica da China aumentou 2,3% **binacional bet** junho **binacional bet** relação ao mesmo mês do ano passado, mostraram dados oficiais divulgados nesta segunda-feira.

A produção total de energia elétrica dessas empresas atingiu 768,5 bilhões de quilowatts-horas no mês passado, de acordo com o Departamento Nacional de Estatísticas (DNE).

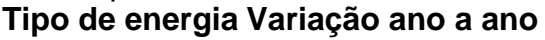

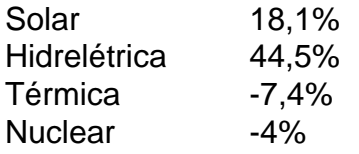

Os dados revelaram que a produção de energia solar expandiu-se 18,1% ano a ano, enquanto a de energia hidrelétrica subiu 44,5%. A produção de energia térmica e de nuclear caiu 7,4% e 4%, respectivamente, ano a ano, de acordo com o DNE.

### **0 comentários**

# **Quem é o governo para? Uma pergunta que nunca devemos parar de fazer**

A primeira onda da pandemia de COVID-19 produziu resultados de pesquisas consistentes. Pesquisas repetidas mostraram que menos de 10% das pessoas desejavam retornar à economia pré-pandemia. A grande maioria queria ver um bom resultado emergindo da tragédia da doença e das medidas usadas para combater: um sistema econômico justo, verde e amigável.

Mas o governo conservador teve outras ideias. Ele anunciou o que então primeiro-ministro Boris Johnson chamou de "retorno significativo à normalidade". Sua normalidade, claro. A estrutura dos resgates do COVID garantiu que os grandes bancos ganhassem massivamente, muitas vezes às custas das pequenas empresas. Os salários executivos e os dividendos para os acionistas dispararam, enquanto os trabalhadores de baixo nível perderam renda e meios de subsistência.

Acho que nós todos estamos mais ou menos cientes de que, independentemente das mudanças de governo, nossas necessidades serão atendidas apenas se coincidirem com os pedidos do capital. Se eles correrem diretamente contra esses pedidos, por grande e consistente que seja nosso desejo, eles apenas têm uma chance mínima.

A resposta à pandemia foi uma prova dessa proposição. Agora os governos do mundo estão enfrentando outro desafio. Na semana passada, a ministra do clima brasileira Ana Toni explicou uma proposta apresentada por seu governo (e agora apoiada pela África do Sul, Alemanha e Espanha), para um imposto global de 2% sobre a riqueza dos bilionários do mundo. Embora afetasse apenas 3.000 dos super-ricos, ele arrecadaria cerca de R\$250bn (£195bn): uma contribuição significativa para os fundos climáticos globais ou para a alívio da pobreza.

Radical? Não **binacional bet** absoluto. De acordo com cálculos da Oxfam, a riqueza dos bilionários tem crescido tão rápido nos últimos anos que manteria **binacional bet** um nível constante exigiria um imposto anual de 12,8%. Trilhões, portanto: o suficiente para abordar problemas globais longos escritos como inextratáveis.

### **Uma proposta moderada do Brasil**

Seria necessário realizar uma ginástica mental olímpica para se opor à proposta muito moderada do Brasil. Ele aborda, embora **binacional bet** pequena extensão, uma das grandes deficiências democráticas de nosso tempo: que o capital opera globalmente, enquanto o poder de voto para para na fronteira nacional. Sem medidas globais, no confronto entre pessoas e plutocratas, os plutocratas inevitavelmente vencerão. Eles podem extrair riqueza massiva dos países **binacional bet** que operam, frequentemente com a ajuda de subsídios governamentais e contratos estaduais, e transferi-los através de redes de empresas de fachada e regimes de sigilo, colocando-os fora do alcance de qualquer autoridade fiscal. Isso é o que alguns dos investidores globais nas empresas de água do Reino Unido fizeram. O dinheiro que extraíram agora está

#### **Informações do documento:**

Autor: symphonyinn.com Assunto: binacional bet Palavras-chave: **binacional bet** Data de lançamento de: 2024-08-10